## P.G. REGISTRATION PROCESS STEP # 1

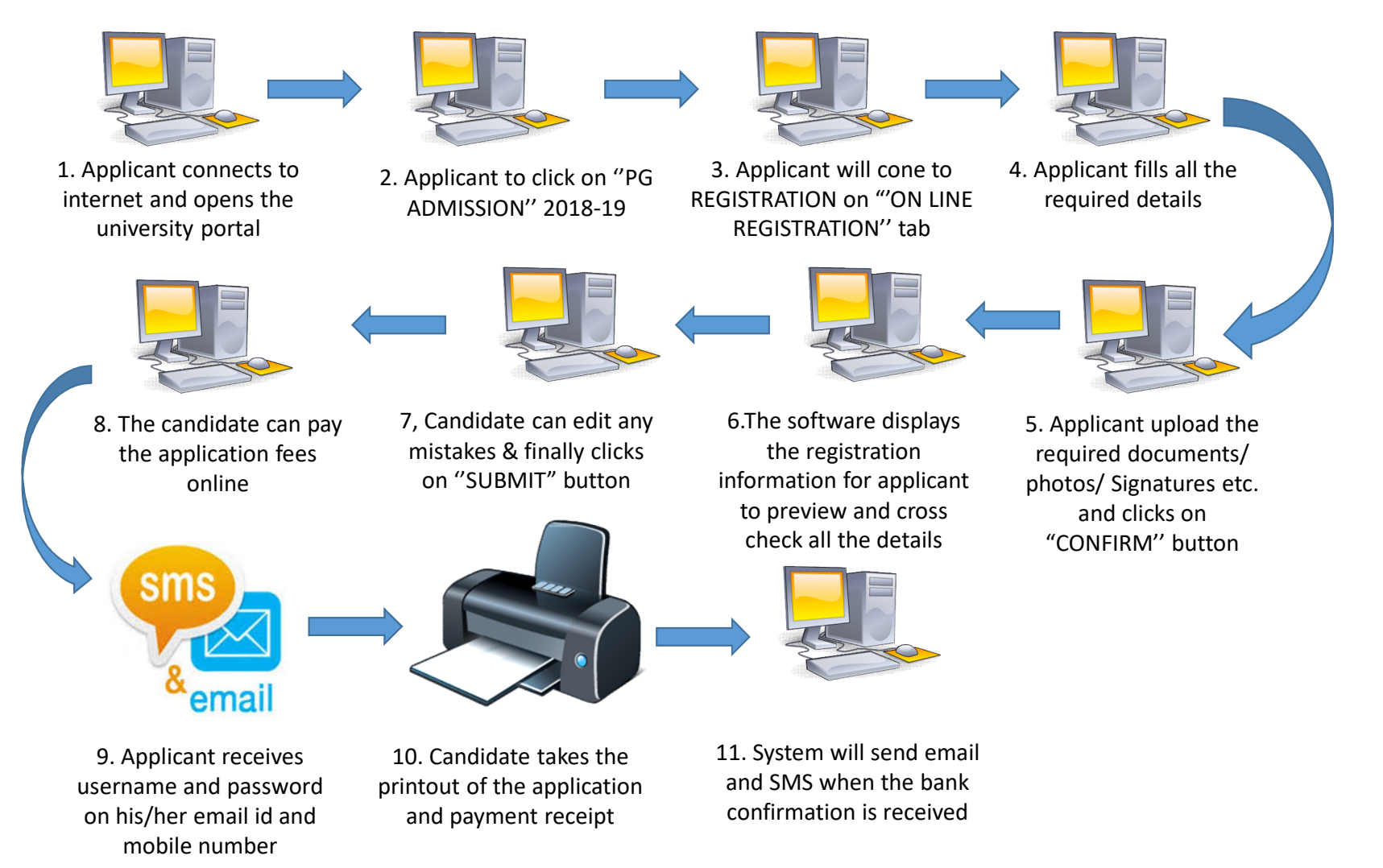

PLEASE DO NOT SHARE YOUR NAME AND PASSWORD WITH ANYONE ELSE AT ANY COST

## P.G. REGISTRATION PROCESS STEP # 2

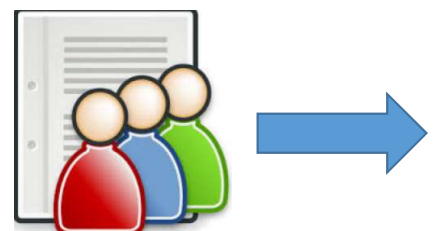

Merit List will be published by the University

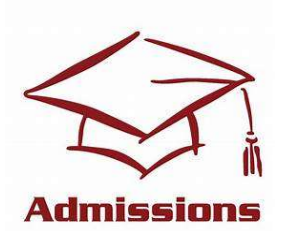

Candidate pays Admission Fees Online and confirms admission

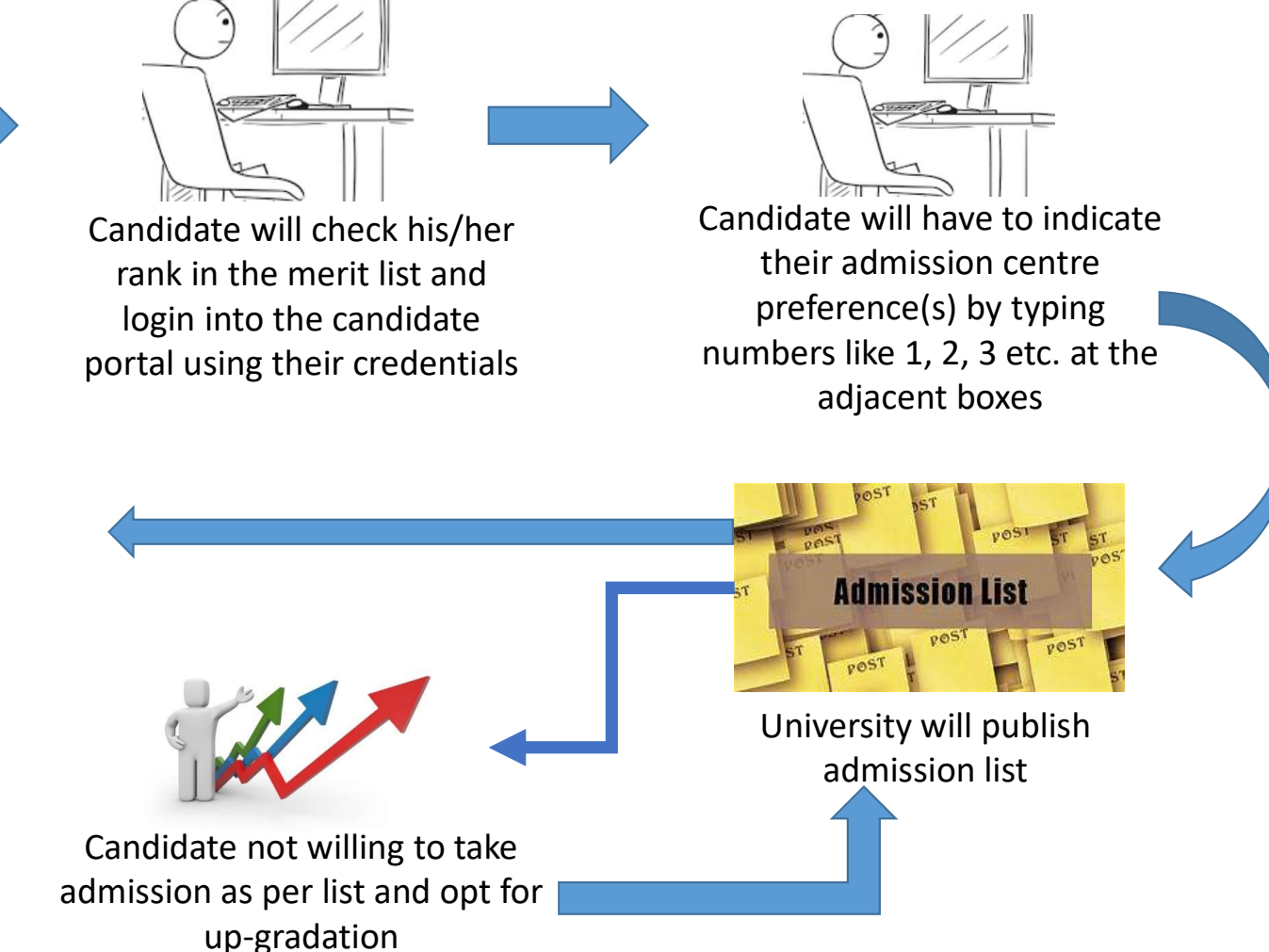